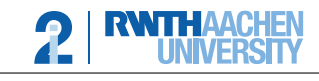

Lehrstuhl für Informatik 2 Software Modeling and Verification

apl. Prof. Dr. Thomas Noll Philipp Berger, Matthias Volk

# Compiler Construction 2018/19 — Exercise Sheet 11 —

Hand in until January 14th, 2019 before the exercise class.

## General Remarks

• This is the last exercise sheet. If you have gained at least 114 points in total (50% of 228), you are admitted to the exam.

### Exercise 1 (5 Points)

Consider the following EPL program:

```
in/out x;var y ;
p roc P;
    x := 3 * xproc Q;
    x := x - yif x \leq 100 or y = x then
    P()e l s e
    y := 5;Q()
```
- (a) Translate the EPL program to abstract machine (AM) code.
- (b) Translate the EPL program to AM code with jumping code. Hint: you only need to give the parts of the code which need to be changed.

### Exercise 2 (5 Points)

Let  $X, Y$  and  $Z$  be global variables in the program given below.

Listing 1: A simple pointer program.

```
1 class Node {
 2 \qquad \text{Node*} \text{ left} = \text{NULL};3 int value = 0;
4 \text{Node* right} = \text{NULL};5
6 public Node (int v) { this value = v; }
7 }
8
9 \qquad \text{Node*} \quad X := \text{NULL};10 Node* Y := NULL;
11 \text{Node*} \quad \text{Z} := \text{NULL};12
13 func main () {
14 X := new Node(1);15 X. \text{ left} = X;
```
#### **RWTHAACHEN** Lehrstuhl für Informatik 2 UNIVERSITY Software Modeling and Verification

2

```
16 X. right = new Node(2);17 Y := X \cdot \text{right};
18 Z := getTree(Y); // see heap diagram for result19
20 // \leftarrow The heap presented belongs to the program in this state
21
22 X := new Node(3);23 X. \text{ left} := \text{new Node}(4);24 X. value = 42;
25 X. right := newNode(5);
26 Z.\,let\, t := NULL;27 }
```
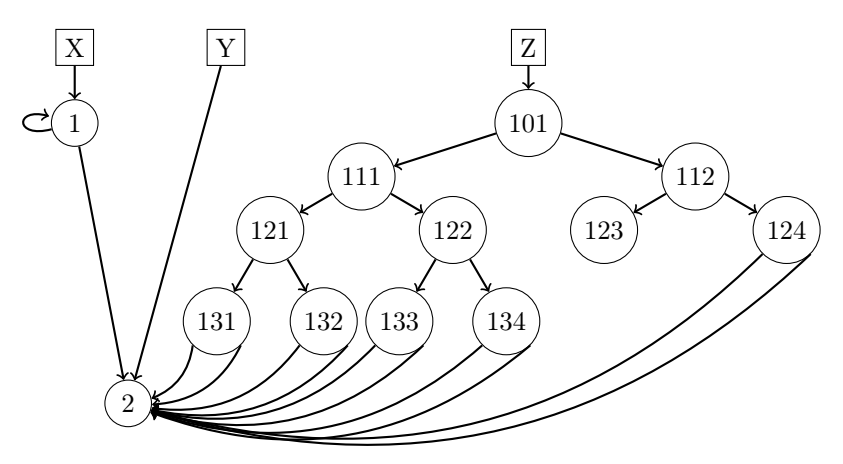

Figure 11.1: The state of the heap at the marked program location.

- (a) Calculate the reference count for each object Node at the marked location in the program.
- (b) Show the heap after executing the remaining statements of main(), including the reference counts, but before any garbage collection has occurred.
- (c) Perform a garbage collection run using mark-and-sweep and indicate which nodes get "collected" by drawing the resulting heap.
- (d) Perform a garbage collection run using reference counting and indicate which nodes get "collected" by drawing the resulting heap.